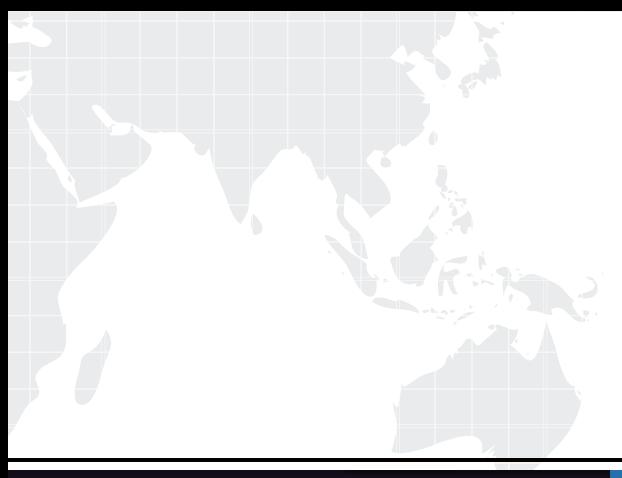

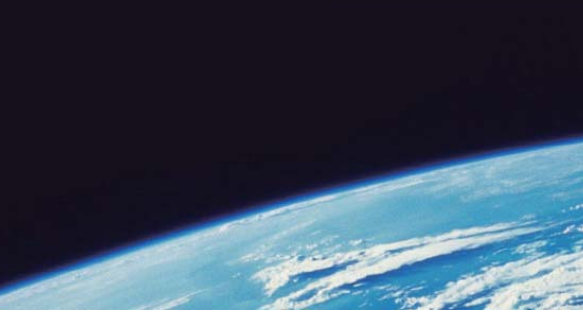

# **ITTEST QUESTION & ANSWER**

Guías de estudio precisos, Alta tasa de paso!

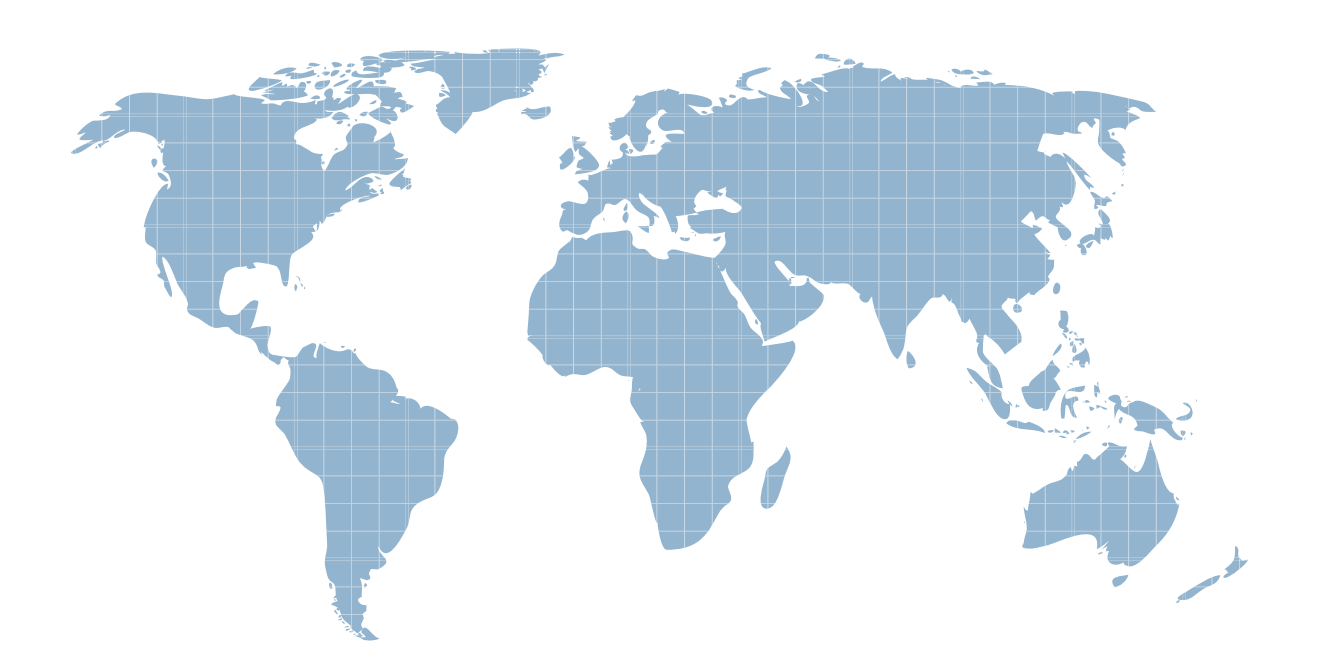

Ittest ofrece información actualizada de forma gratuita en un año!

http://www.ittest.es/

# **Exam** : **000-631**

# **Title** : rational-clearcase for unix

# **Version** : DEMO

#### **1.Which of the following describes private VOBs?**

A.Once mounted, any user with access permission can use them.

B.Only root or the VOB owner can mount them.

C.Anyone can mount them.

D.Mount them with the -private option of the cleartool mount command.

#### **Correct:A B**

**2.The cleartool catcs command will display the configuration record of a build object.**

A.True

B.False

#### **Correct:B**

#### **3.Which commands allow a user to obtain command syntax help from the command prompt? (Select all that apply.)**

A.cleartool subcommand -help

B.cleartool -help subcommand

C.cleartool help subcommand

D.cleartool subcommand help

#### **Correct:A C**

#### **4.What is the length of the default timeout period on a ClearCase license?**

A.15 minutes

B.30 minutes

C.60 minutes

D.120 minutes

#### **Correct:C**

**5.A user may access VOB data either by making the VOB-tag or the VOB storage directory the current directory.**

- A.True
- B.False

#### **Correct:B**

**6.ClearCase license keys and License Server hostnames are stored in /var/adm/rational/clearcase/license.db .**

A.True

B.False

#### **Correct:B**

**7.What cleartool command do you use to list the derived objects created by clearmake ?**

A.diffcr

B.catcs and the contract of the contract of the contract of the contract of the contract of the contract of the contract of the contract of the contract of the contract of the contract of the contract of the contract of th

C.catcr -flat

D.lsdo

E.ls -la

#### **Correct:D**

#### **8.Which operation(s) require the registry password? (Select all that apply.)**

A.Change the registry password

B.Change a private VOB to a public VOB

C.Remove a public VOB

## D.Create a public VOB

### **Correct:B D**

**9.Regions A and B share a Registry Server. You create a VOB in Region\_A. What commands do you issue to create a tag for Region\_B?**

A.cleartool mktag -vob -tag /vobs/VOB-tag -replace -region Region\_B

B.cleartool mktag -vob -tag /vobs/VOB-tag -region Region\_B

C.cleartool mktag /vobs/VOB-tag -region Region\_B

D.cleartool mktag -vob -tag /vobs/VOB-tag -replace -region Region\_A -region Region\_B

### **Correct:B**

### **10.Are you required to unmount a VOB before running the cleartool protectvob command?** A.Yes

B.No

**Correct:B**